## glideinWMS factory Internals

by Igor Sfiligoi, Jeff Dost (UCSD)

### Refresher - glidein factory

• The factory knows about the grid and submits glideins

• Driven by Frontend requests

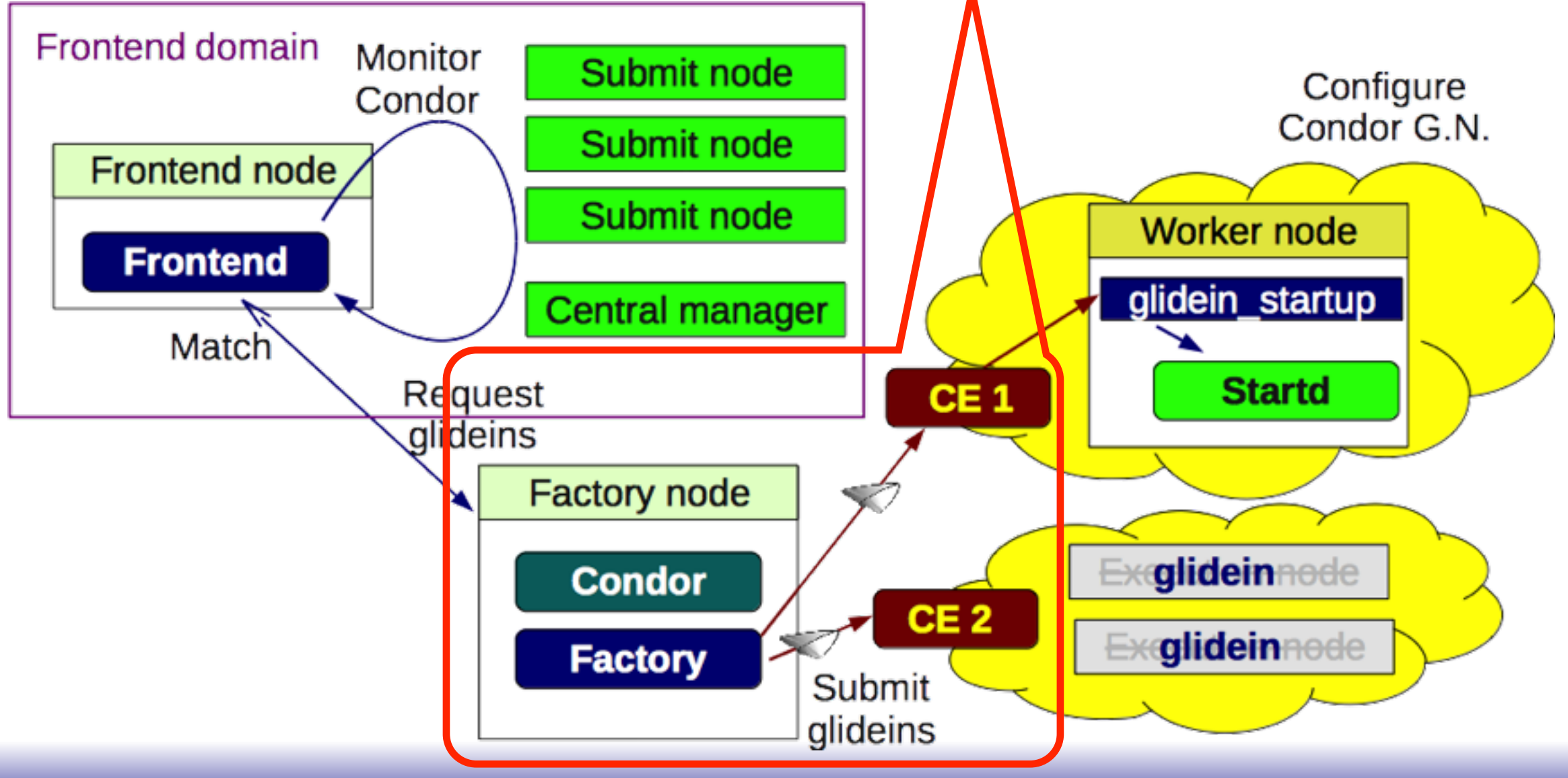

### Overview

- Factory architecture
- Entry logic
- Security considerations

## Factory architecture

- The factory is composed of:
	- The Condor collector used for message passing
	- The glideinWMS factory proper
	- Condor-G does the actual Grid submission
	- Web server deliver code and data to glideins + monitoring
- The glideinWMS factory itself composed of:
	- EntryGroup processes do the real work
	- Master factory controls the EntryGroups and aggregates monitoring

## Factory arch - picture

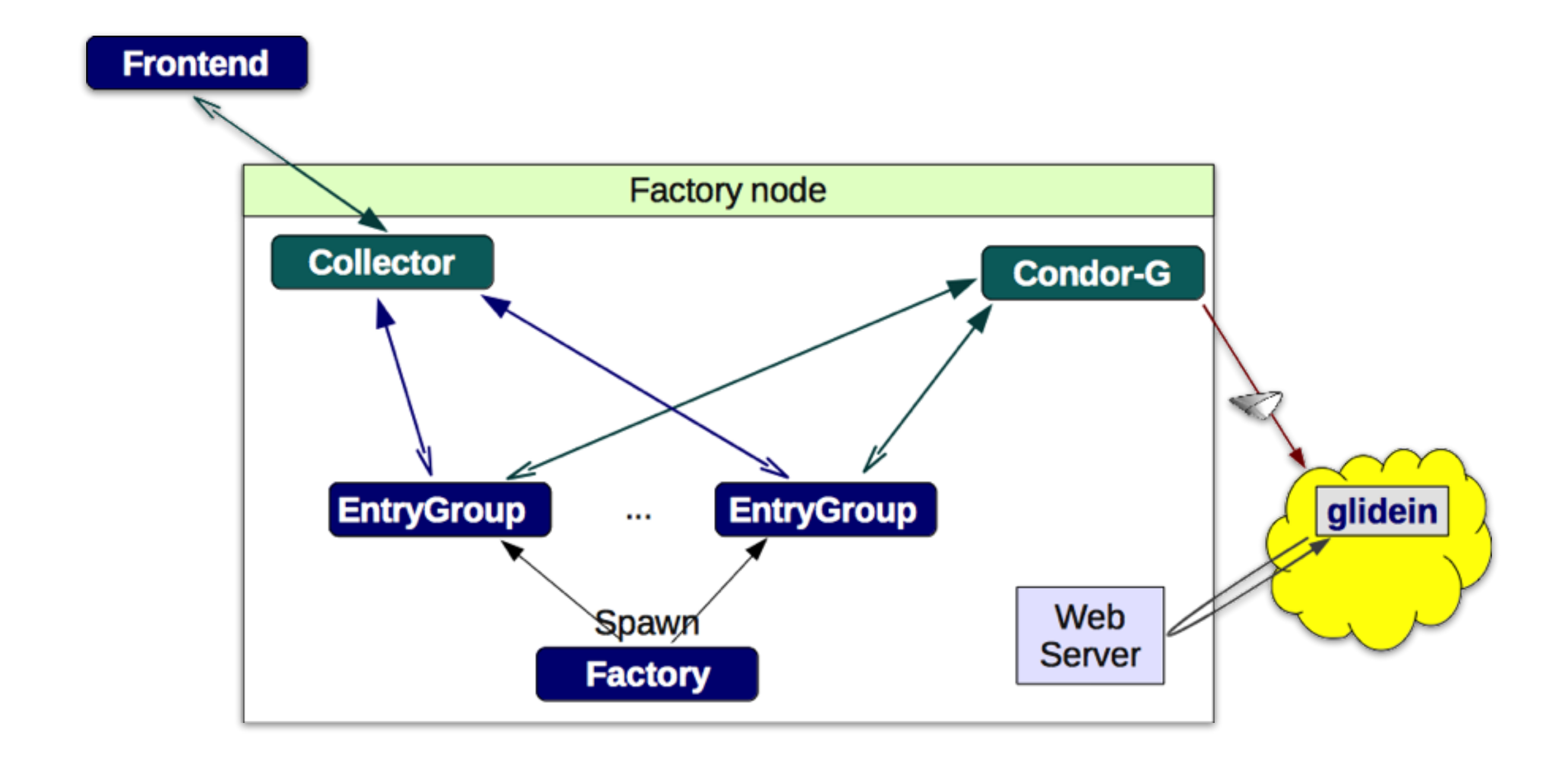

### Factory processes

- Real work performed by EntryGroup processes
	- **n** glideFactoryEntryGroup.py processes are forked
		- **<sup>n</sup>** is configurable as **entry\_parallel\_workers** in config
	- each EntryGroup handles **N / n** entries where **N** is total number of entries in the factory
- They are controlled by master Factory
- glideFactory.py
	- Starts the other processes
	- Aggregates monitoring

# EntryGroup logic

- Essentially a slave
	- Will do what a frontend tells it to
- Uses the Collector for communication
	- Advertise existence of **N** / **n** entries and their attributes
	- Polls the collector for commands
	- Everything is ClassAd based
	- All security is implemented in the Collector
- Glideins are submitted via Condor-G
	- Then EntryGroups just monitor them

## EntryGroup - picture

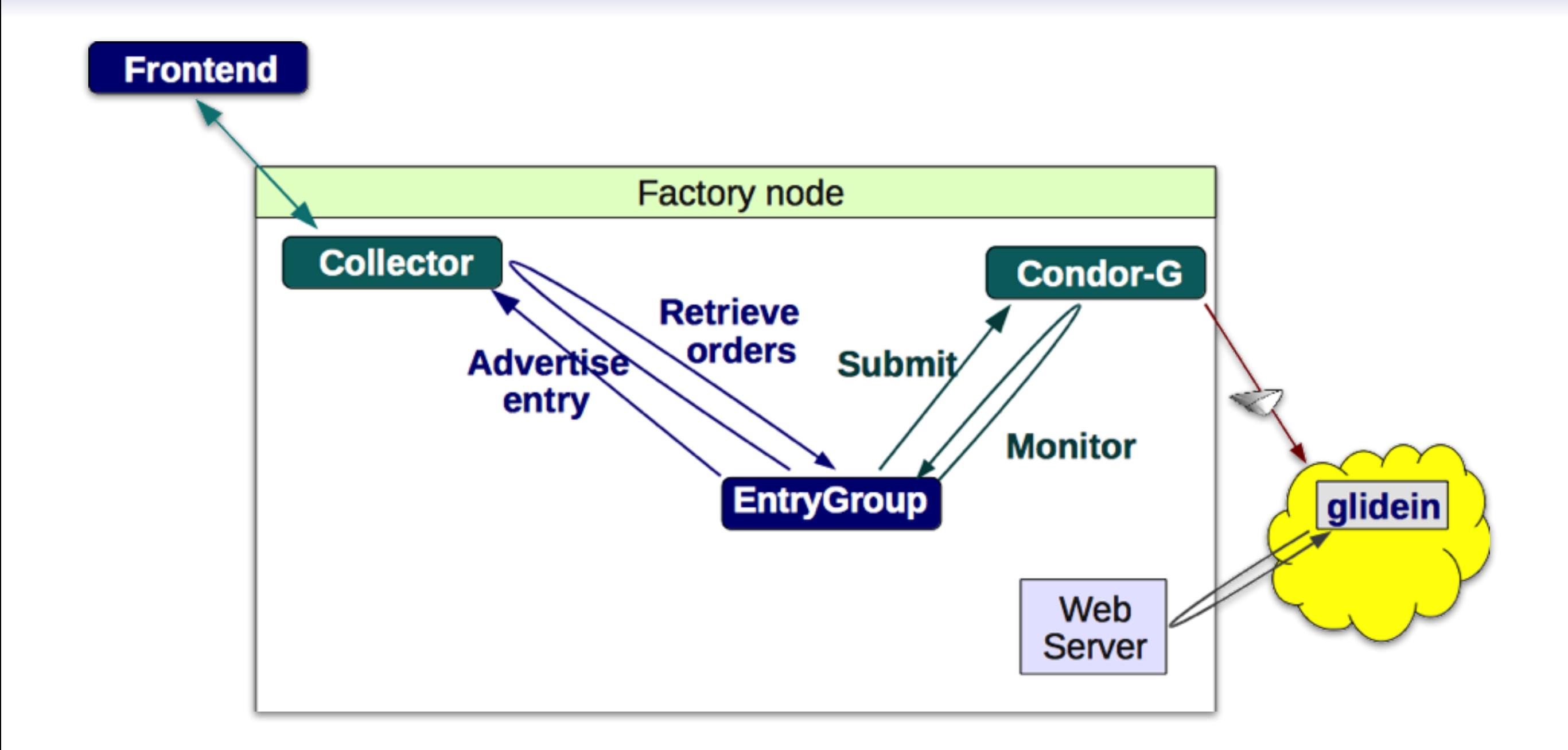

# EntryGroup loop

- EntryGroup in continuous loop
	- Advertise  $\rightarrow$  Read  $\rightarrow$  Submit  $\rightarrow$  Monitor  $\rightarrow$  Advertise...
- The monitoring information is stored
	- In internal log files,
	- Web accessible location, and
	- Monitoring ClassAds

#### Entry Attributes - Essential

- The Entry Classad has many attributes
	- A few attributes are essential and are required to submit glideins
- Essential attributes:
	- Condor-G: gridtype, gatekeeper, submit attrs (rsl)
	- Resource Type: max\_walltime, glexec, os\_type
- Required informational attributes:
	- Name must be unique
	- Site name does not not need to be unique, but used to group multiple CEs as part of same site for matchmaking

## Entry Attributes - Optional

- Entry can publish any arbitrary attribute
- Recommended ones:
	- Supported VOs
	- Well defined resource name: CMSSite, Infosys ResourceName, etc.
- Plus any other info the Factory admin thinks the Frontend may be interested in
	- In particular anything to facilitate matchmaking

## Attributes from Frontend

- Factory Entry attributes can be considered defaults for the Frontend
- Frontend can override or append attributes to Entry
	- Mostly used to influence the glidein behavior
		- Can be delivered in other ways (e.g. Web)
- Pilot proxy is the only **required** attribute sent by the frontend

# Pilot proxy

- The Factory submits glideins on Frontend's behalf
	- Uses the Frontend provided proxy
- The proxy is delivered as an attribute
	- It is **Encrypted** before being sent to the factory
- The Factory provides a public key as an attribute in its own ClassAd
	- Frontend encrypts it using factory pub key
	- the factory decrypts it with its own private key

## Entry ClassAd

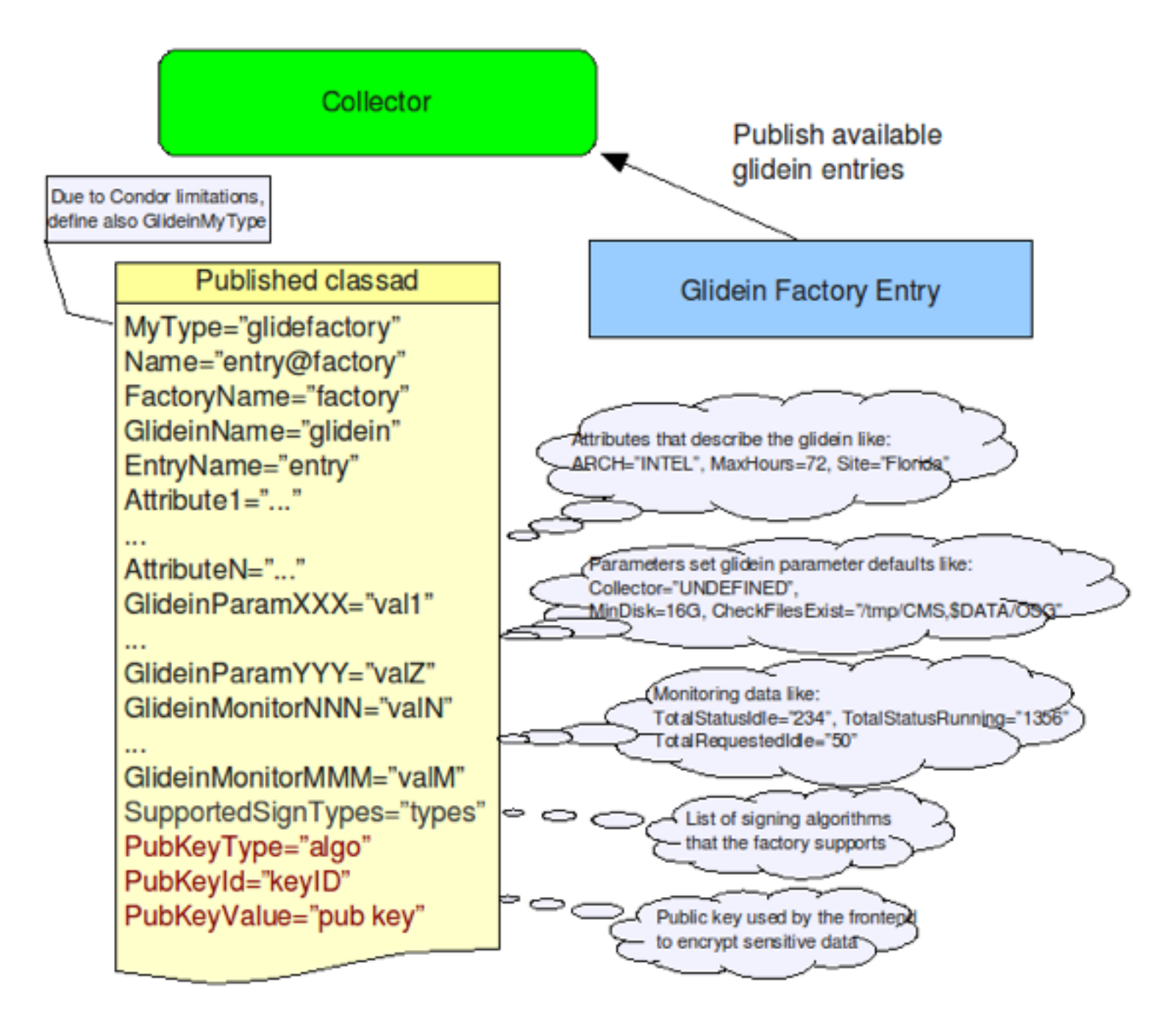

#### Frontend ClassAd

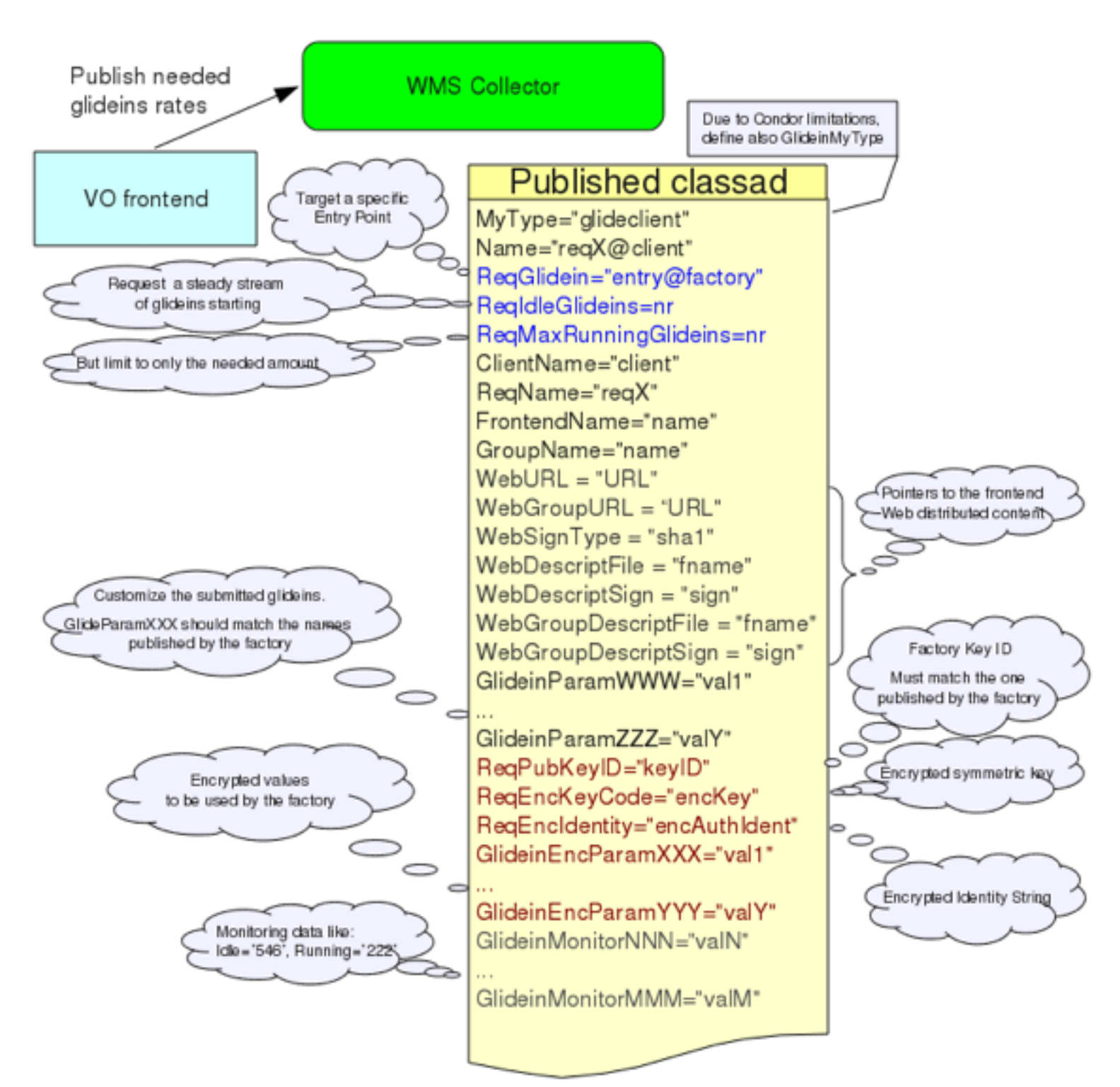

## Security considerations

- An Entry can serve multiple Frontends
	- So it will have multiple proxies
- Frontends trust the factory, but not necessarily other Frontends

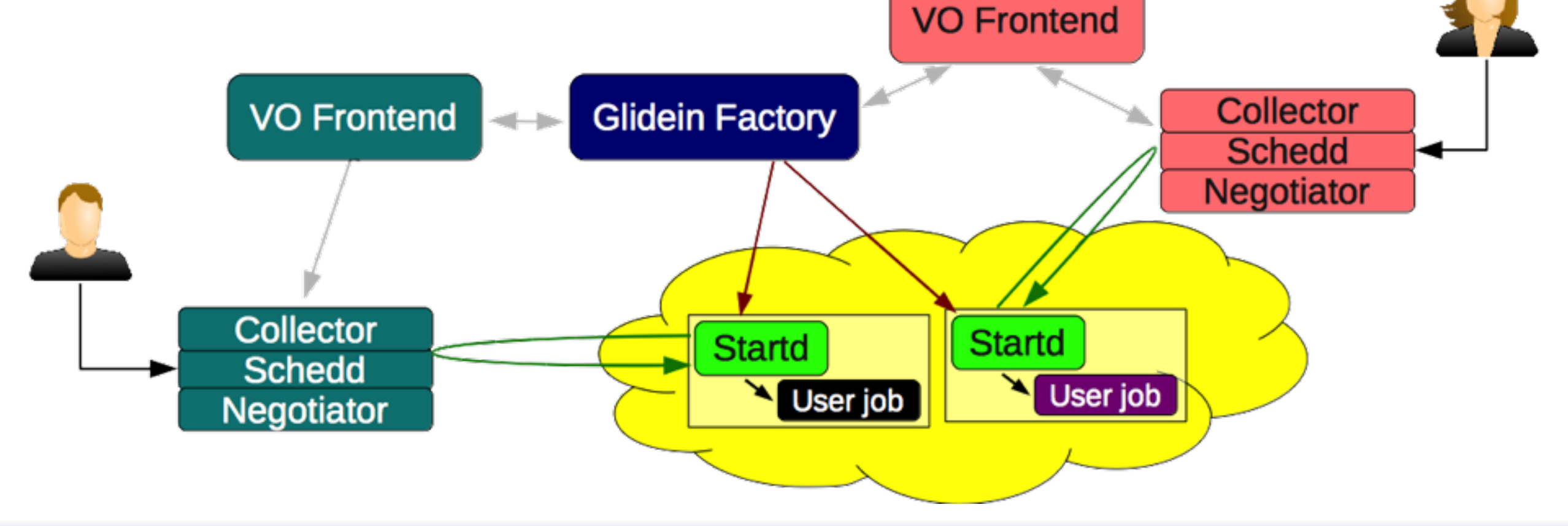

## User insulation

- Factory must use different UIDs for different **Frontends** 
	- Both for file access, and
	- Condor-G (processes run in the name of that user)
- Factory has a FrontedName  $\rightarrow$  UID map
- Must prevent spoofing
	- i.e. bad Frontend pretending to be a different one
	- Use Collector Auth to get TrustedIdentity, then whilelist FrontendName ↔ TrustedIdentity

# Monitoring

- Monitoring is available in several locations
	- Condor monitoring
	- GlideinWMS monitoring
- In particular Condor logs:
	- Collector logs provides authentication info
	- Gridmanager logs provide info about the interaction with resource providers (e.g. Grid sites)

# Entry monitoring

- Activity log
- RRD files with statistics (running, held, etc.)
- XML files with the current snapshot
- Frontend Monitoring ClassAd sent to factory collector with current snapshot of FE usage
- Master factory process aggregates RRD and XML files, and writes factory-wide monitoring totals into its own area
- All of the above are available to view in factory monitoring webpages

## Pointers

- glideinWMS development team is reachable at [glideinwms-support@fnal.gov](mailto:glideinwms-support@fnal.gov)
- The official project Web page is <http://glideinwms.fnal.gov>
- OSG glidein factory at UCSD

[http://http://www.t2.ucsd.edu/twiki2/bin/view/UCSDTier2/OSGgfactory](http://www.t2.ucsd.edu/twiki2/bin/view/UCSDTier2/OSGgfactory) <http://gfactory-1.t2.ucsd.edu/factory/monitor/>

## Acknowledgments

- glideinWMS is a CMS-led project developed at FNAL
- glideinWMS factory operations at UCSD is sponsored by OSG
- The funding comes from NSF, DOE and the UC system